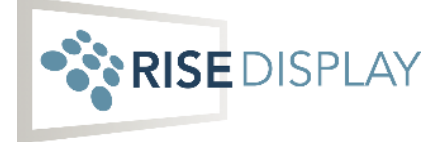

# **Rise Ticker Network Settings**

Each LED Ticker has a built-in controller that connects to our Ticker platform. The platform allows you to log in from any computer, tablet, or smartphone to manage your Ticker and configure your content. It's incredibly easy and it's all done from a web browser - NO dedicated computer is required.

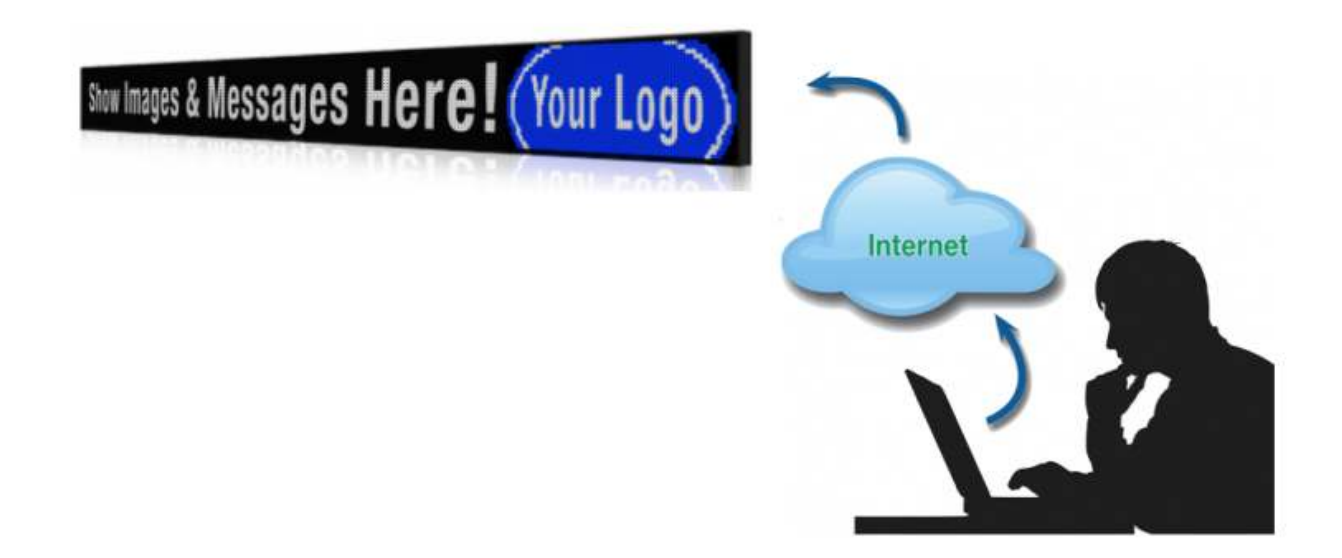

For the Ticker to operate properly, the display must be able to access specific (outbound) URLs on port 80 (http), 443 (https) and 8041 (http).

Your firewall must allow access to the following:

- Platform, [ticker.risedisplay.com](http://ticker.risedisplay.com/): 80/443
- Platform, [riseticker.appspot.com:](http://riseticker.appspot.com/) 80/443
- Ticker Layouts, [s3.amazonaws.com:](http://s3.amazonaws.com/) 80/443
- Financial, [contentfinancial2.appspot.com:](http://contentfinancial2.appspot.com/) 80/443
- Sports, [www.datacallrise.net:](http://www.datacallrise.net/) 80/443
- News, [news.risedisplay.com:](http://news.risedisplay.com/) 80/443
- Connect (remote access), [connect.risevision.com](http://connect.risevision.com/): 80/443/8041

[Use Rise Ticker Network Diagnostics Utility](https://chrome.google.com/webstore/detail/rise-ticker-network-diagn/gphieejfcinidlhendbhifhmnlofnmmp)

#### Frequently Asked Questions (FAQs):

Is there an easy test I can run to see if my network is setup correctly. Yes you run the [Rise Ticker Network Diagnostics Utility](https://chrome.google.com/webstore/detail/rise-ticker-network-diagn/gphieejfcinidlhendbhifhmnlofnmmp)

Can Rise provide specific IPs for the above urls?

Due to the cloud nature of our platform, IP addresses may be changed by the providers. If you require a specific IP for any of the above, you may 'ping' the DNS URL at anytime, but this IP is likely part of a range and may change.

Does the Ticker require a Dynamic or Static IP address? We support either - just let us know your preference.

### Can I get MAC addresses in advance for MAC filtering?

Yes. Work with your project manager to get these details sent to you prior to the Ticker shipping.

### How much bandwidth does the Ticker require?

Average network usage is 4.5 kbps. This calculation is based on displaying the S&P 100 with logos. Actual network usage will vary depending on your specific content.

### Do the Rise servers "push" content into my network?

Content shown on the display is requested by the Ticker. Content is not "pushed" to the display.

## Do I need to create a Gmail address?

You can use any email address you would like to access the platform. If your email is already associated with a Google Account, you're all set. If not, simply visit <https://accounts.google.com/signup> and select "I prefer to use my current email address" and then create your password.

If you have questions about configuring your network to support an LED ticker, you can email [support@risedisplay.com.](mailto:support@risedisplay.com)